## Architektura i operacyjne systemy komputerowe - opis prz

### Informacje ogólne

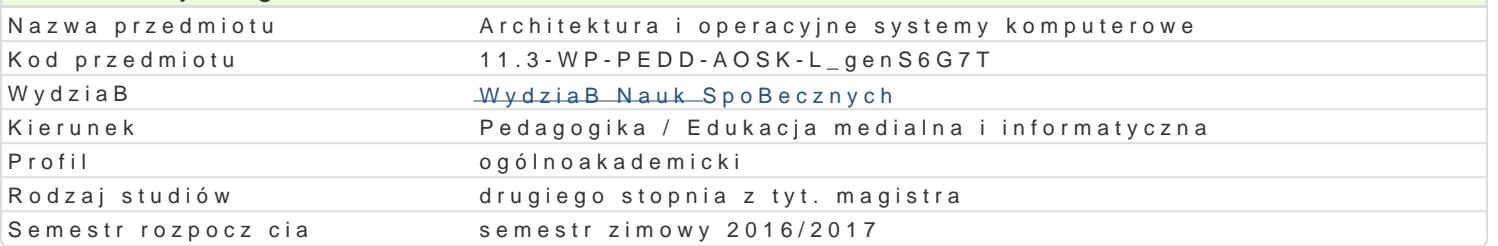

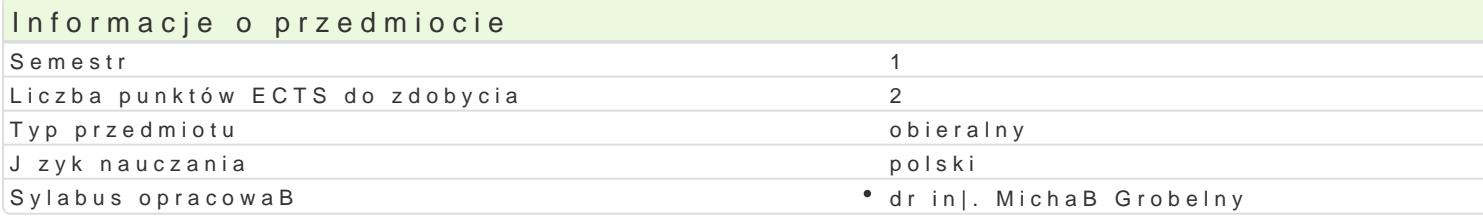

#### Formy zaj

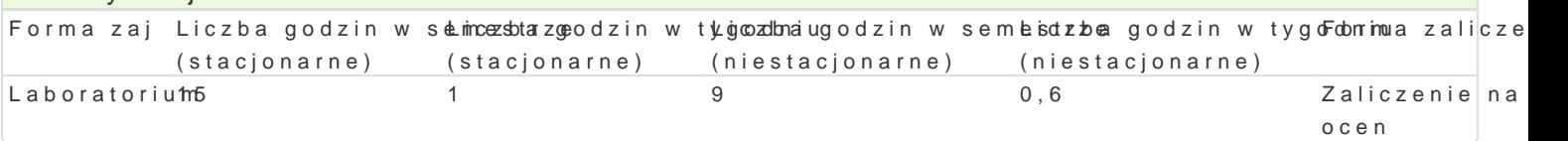

## Cel przedmiotu

Zapoznanie z budow i funkcjonowaniem komputera, przygotowanie do samodzielnego monta|u, diagno funkcjonowania oraz konstrukcj nowoczesnych systemów operacyjnych, zasadami ich u|ytkowania i a

### Wymagania wst pne

Student zna najnowsze rozwi zania w dziedzinie komputerów osobistych klasy PC i komputerów przen

### Zakres tematyczny

Podstawowe poj cia z zakresu architektury komputerów. Jednostka centralna, urz dzenia peryferyjne, operacyjna, magistrala, chipset. Identyfikacja podstawowych elementów komputera osobistego i odcz potrzeb okre[lonego u|ytkownika wraz z doborem odpowiednich jego elementów. Rozpoznawanie pods Podstawowe poj cia z zakresu systemów operacyjnych. Budowa systemu operacyjnego i zasady jego f jego instalacja. Sprawdzanie zgodno[ci sprz towej oraz dost pno[ci niezb dnych sterowników. Partycj systemami operacyjnymi Windows i Linux. Prawa dost pu, zarz dzanie u|ytkownikami i zasady bezpieq

## Metody ksztaBcenia

wiczenia laboratoryjne w pracowni komputerowej.

# Efekty uczenia si i metody weryfikacji osigania efektów uczenia si

Opis efektu Symbole ef Mettów weryfikacji Forma zaj Student korzysta z typowych funkcji nowych narz dzi ICT <u>W p</u>W 896y p<sup>e</sup> oSapgr**ag**wadz Paonty azfipwo <sup>e</sup>galma boratorium podstawowym zakresie zdiagnozowa i opisa usterk zestakow\_owlk6mputpeuronkoteogwoynhuib(weegipciówki); oprogramowania. Potrafi w podstawowym zakresie konfig<sup>a</sup>u.Ko\_wWa17systeZmadoapneinaa**o**pyjankytyiczne dostosowywa do potrzeb przyszBego u|ytkownika. Zna typky\_U66ncji ompertoogotnamhaobwoarnaitao.ryMjaa; [wiadomo[ konieczno[ci respektowania praw autorskich K\_U13 Ocena zadaD progi punktowe (zgodno[ z instrukcj)

Projektuje i konfiguruje zestawy komputerowe oraz konfigukruwine syste\$npurapwpetzaacnyyine polooqgalmaboratorium zastosowaD edukacyjnych np. w pracowniach komputerowykchu05  $K_K01$ punktowymi (wej[ciówki); Zadania praktyczne metoda laboratoryjna; Ocena zadaD progi

punktowe (zgodno[ z

instrukcj)

### Warunki zaliczenia

wejściówki.

#### Laboratoria

Zaliczenie wszystkich sprawdzianów i wejściówek (progi punktowe; warunkiem uzyskania oceny pozytywnej jest zdobycie minimum 60% punktów) oraz wszystkich innych podlegających ocenie zadań i prac. Ocena końcowa z laboratoriów jest średnią arytmetyczną wszystkich ocen cząstkowych.

Ocena końcowa

Ocena końcowa jest oceną z laboratoriów (średnia arytmetyczna wszystkich ocen).

## Literatura podstawowa

- 1. Metzger P., *Anatomia PC*, Gliwice 2007.
- 2. McFedries P., *Windows 7 PL: księga eksperta*, Gliwice 2009.

### Literatura uzupełniająca

- 1. Mueller S., *Rozbudowa i naprawa komputerów PC*, Gliwice 2005.
- 2. Danowski B., Chabiński A., *Montaż komputera PC: ilustrowany przewodnik*, Gliwice 2010.
- 3. Hill B.M., Helmke M., Burger C., *Ubuntu: oficjalny podręcznik*, Gliwice 2011.
- 4. Sosna Ł., *Linux: komendy i polecenia*, Gliwice 2010.

## Uwagi

Zmodyfikowane przez dr Jacek Jędryczkowski (ostatnia modyfikacja: 15-07-2016 15:10)

Wygenerowano automatycznie z systemu SylabUZ